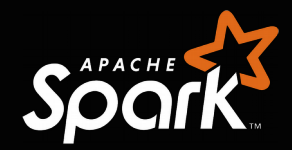

# **Structured Streaming** in **Apache Spark**: Easy, Fault Tolerant and Scalable Stream Processing

### Juliusz Sompolski

10<sup>th</sup> Extremely Large Databases Conference (XLDB) October 11<sup>th</sup> 2017, Clermont-Ferrand, France

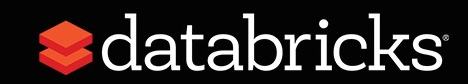

# About Databricks

### **TEAM**

Started Spark project (now Apache Spark) at UC Berkeley in 2009

### **MISSION**

Making Big Data Simple

### **PRODUCT**

Unified Analytics Platform

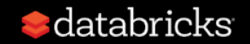

## About Me

Software Engineer working in the new Databricks engineering office in Amsterdam

Opened in January 2017

So far expanded to 11 people and growing!

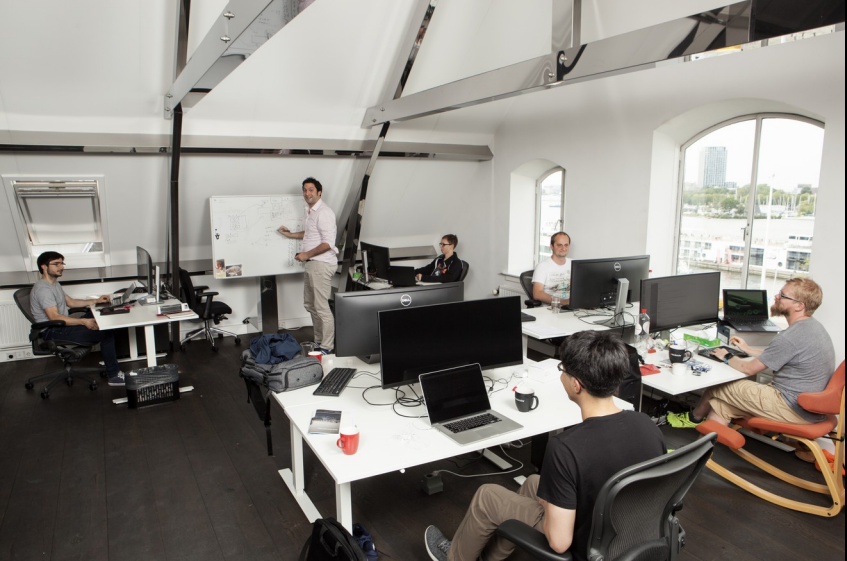

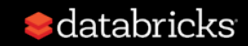

# building robust stream processing apps is hard

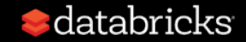

### Complexities in stream processing

#### **Complex Data**

Diverse data formats (json, avro, binary, …)

Data can be dirty, late, out-of-order **Workloads**

**Complex** 

#### **Complex Systems**

Event time processing

Combining streaming with interactive queries, machine learning

Diverse storage systems and formats (SQL, NoSQL, parquet, ... )

System failures

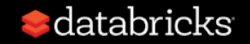

# **you**  should not have to reason about streaming

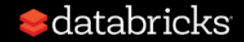

## **you**  should write simple queries  $\boldsymbol{\delta}$ **Spark**  should continuously update the answer

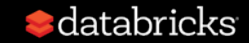

## Structured Streaming

#### **stream processing on Spark SQL engine** fast, scalable, fault-tolerant

#### **rich, unified, high level APIs**  deal with complex data and complex workloads

#### **rich ecosystem of data sources** integrate with many storage systems

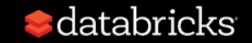

### Treat Streams as Unbounded Tables

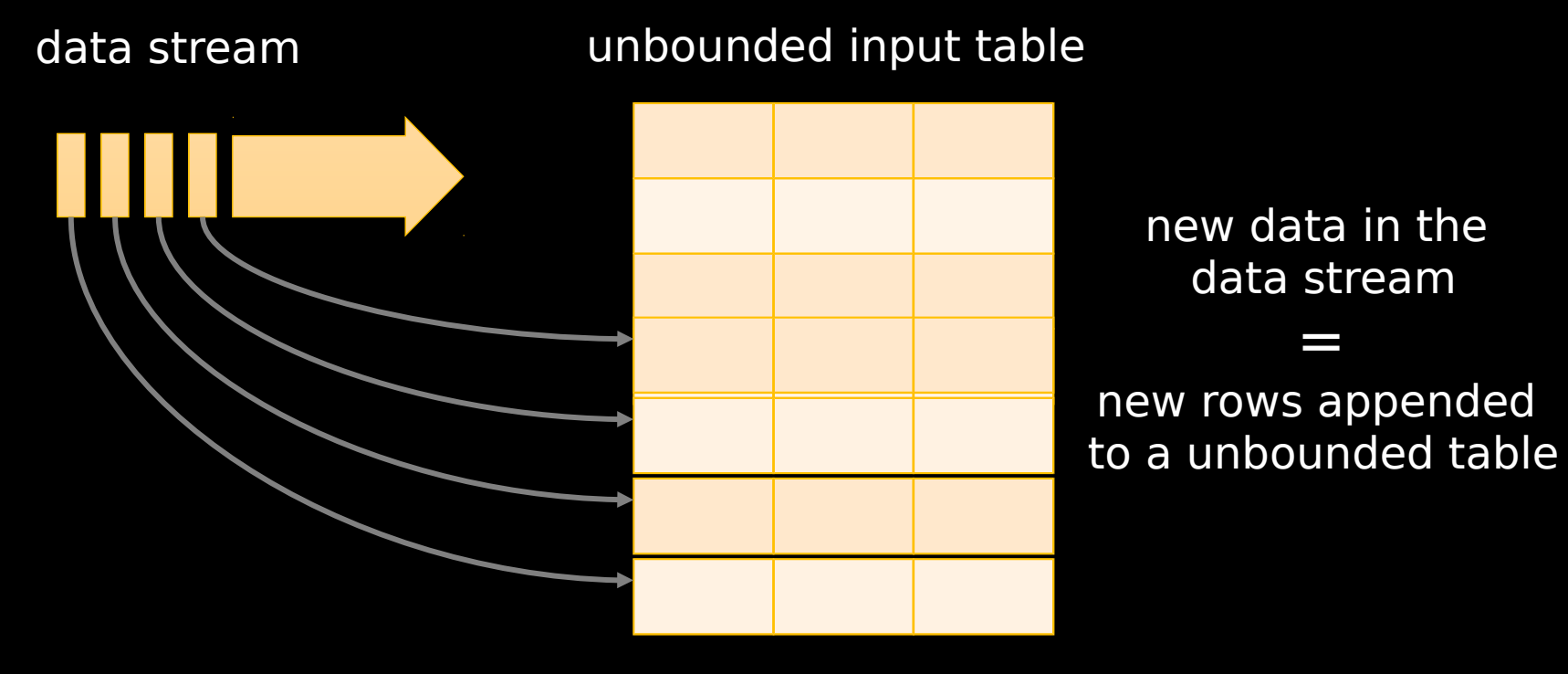

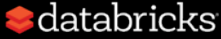

#### Trigger: every 1 sec

Treat input stream as an input table

Every trigger interval, input table is effectively growing

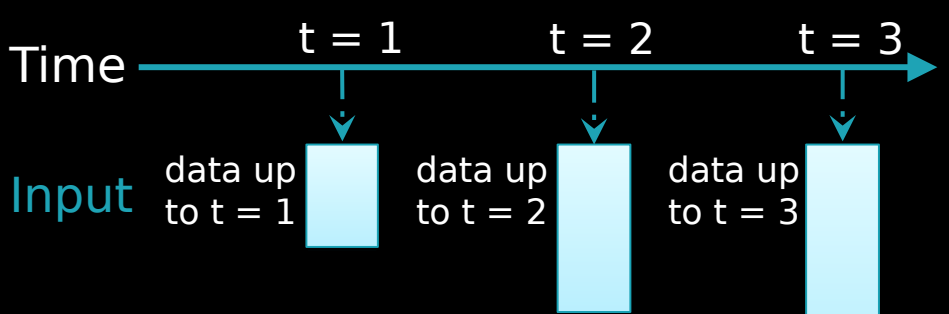

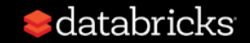

Trigger: every 1 sec

If you apply a query on the input table, the result table changes with the input

Every trigger interval, we can output the changes in the result

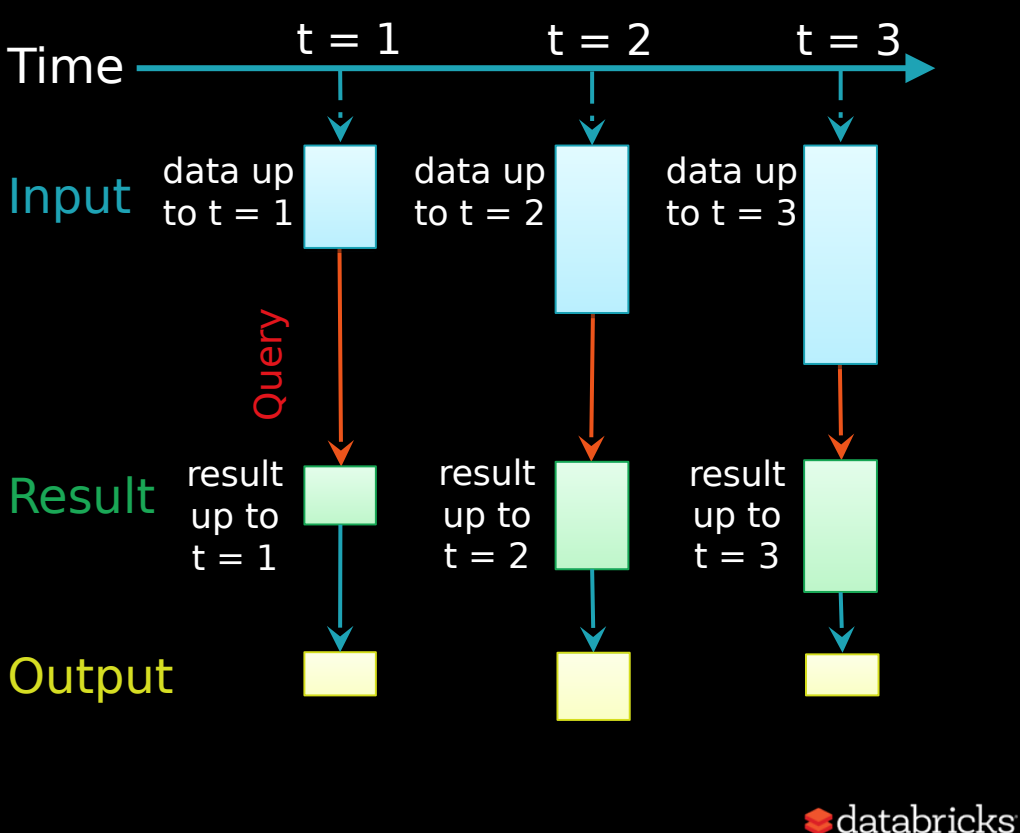

Full input does not need to be processed every trigger

Spark does not materialize the full input table

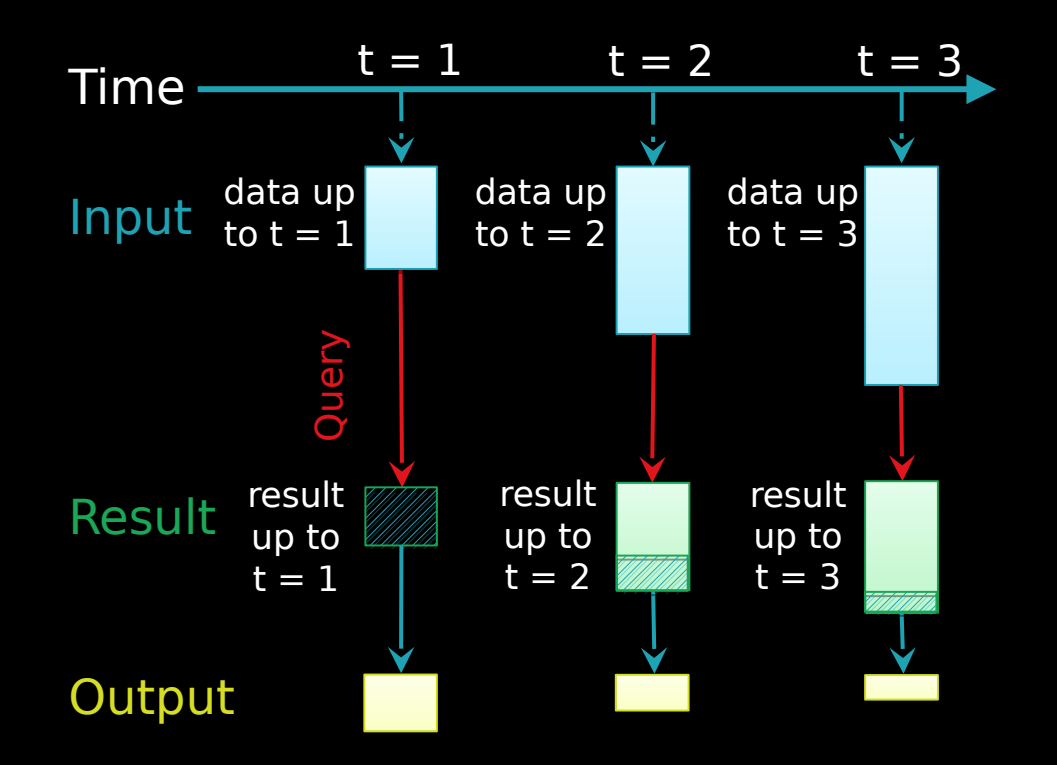

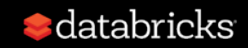

Spark converts query to an incremental query that operates only on new data to generate output

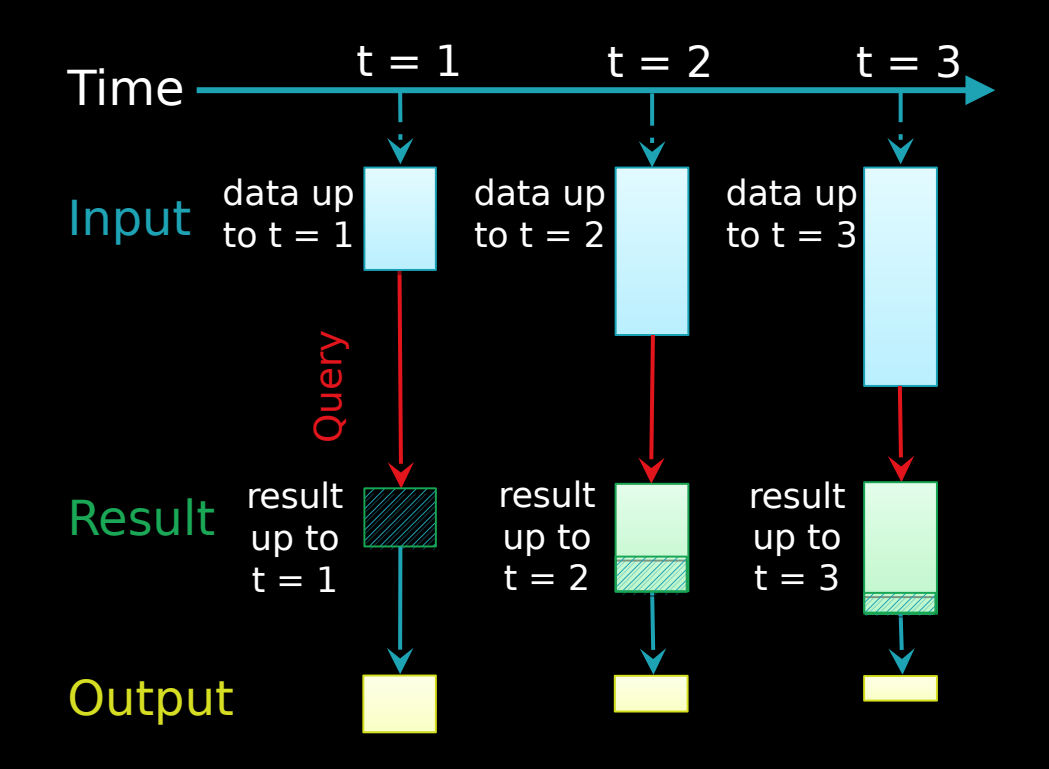

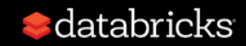

spark.readStream .format("kafka") .option("subscribe", "input") .load()

Source

- **Specify one or more** locations to read data from
	- Built in support for Files/Kafka/Socket, pluggable.
		- Additional connectors, e.g. Amazon Kinesis available on Databricks platform
	- Can union() multiple sources.

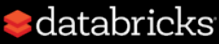

spark.readStream .format("kafka") .option("subscribe", "input") .load() .groupBy('value.cast("string") as 'key) .agg(count("\*") as 'value)

### **Transformation**

- Using DataFrames, Datasets and/or SQL.
- Catalyst figures out how to execute the transformation incrementally.
- Internal processing always exactly-once.

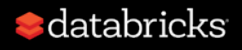

# Spark automatically streamifies!

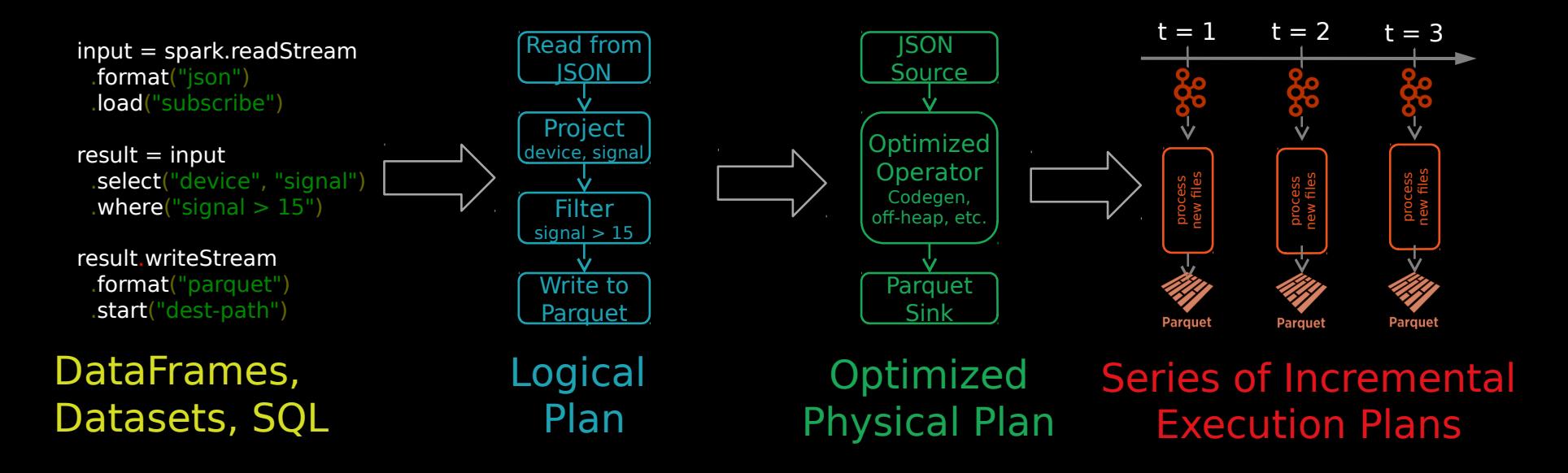

Spark SQL converts batch-like query to a series of incremental execution plans operating on new batches of data

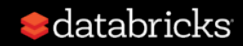

spark.readStream .format("kafka") .option("subscribe", "input") .load() .groupBy('value.cast("string") as 'key) .agg(count("\*") as 'value) .writeStream .format("kafka") .option("topic", "output")

### Sink

- Accepts the output of each batch.
- When sinks are transactional, exactly once semantics.
	- Use foreach to execute arbitrary code.

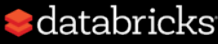

spark.readStream .format("kafka") .option("subscribe", "input") .load() .groupBy('value.cast("string") as 'key) .agg(count("\*") as 'value) .writeStream .format("kafka") .option("topic", "output") .trigger("1 minute") .outputMode("update")

#### Output mode – What's output

- Complete Output the whole answer every time
- Update Output changed rows
- Append Output new rows only

### Trigger – When to output

- Specified as a time, eventually supports data size
- No trigger means as fast as  $\blacksquare$ databricks possible

spark.readStream .format("kafka") .option("subscribe", "input") .load() .groupBy('value.cast("string") as 'key) .agg(count("\*") as 'value) .writeStream .format("kafka") .option("topic", "output") .trigger("1 minute") .outputMode("update") .option("checkpointLocation", "…") .start()

### **Checkpoint**

- Tracks the progress of a query in persistent storage
- Can be used to restart the query if there is a failure.

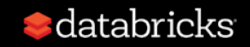

### Fault-tolerance with Checkpointing

Checkpointing - metadata (e.g. offsets) of current batch stored in a write ahead log

Huge improvement over Spark Streaming checkpoints

Offsets saved as JSON, no binary saved

Can restart after app code change

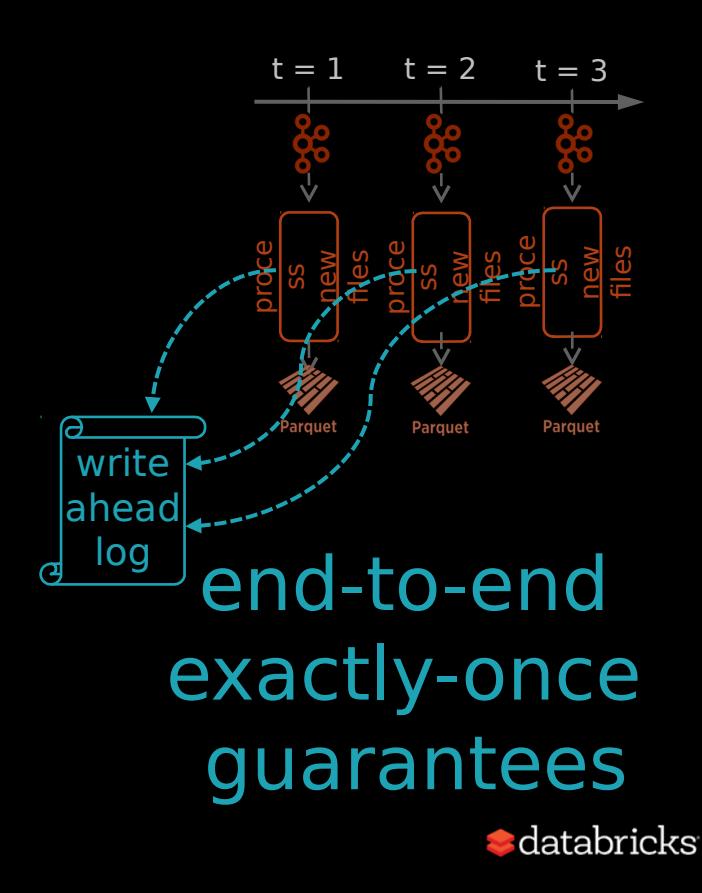

### Dataset/DataFrame

#### **SQL**

spark.sql(" SELECT type, sum(signal) FROM devices GROUP BY type ")

Most familiar to BI Analysts Supports SQL-2003, HiveQL

#### **DataFrames Dataset**  $\bigoplus$   $\bigoplus$

val df: DataFrame  $=$  spark.table("devices") .groupBy("type") .sum("signal"))

Great for Data Scientists familiar with Pandas, R Dataframes

val ds: Dataset[(String, Double)] = spark.table("devices") .as[DeviceData] .groupByKey(\_.type) .mapValues(\_.signal) .reduceGroups(\_ + \_)

Great for Data Engineers who want compile-time type safety

You choose your hammer for whatever nail you have!

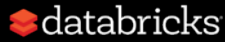

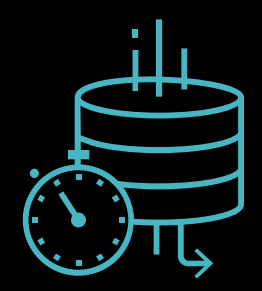

# Complex Streaming ETL

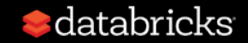

# Traditional ETL

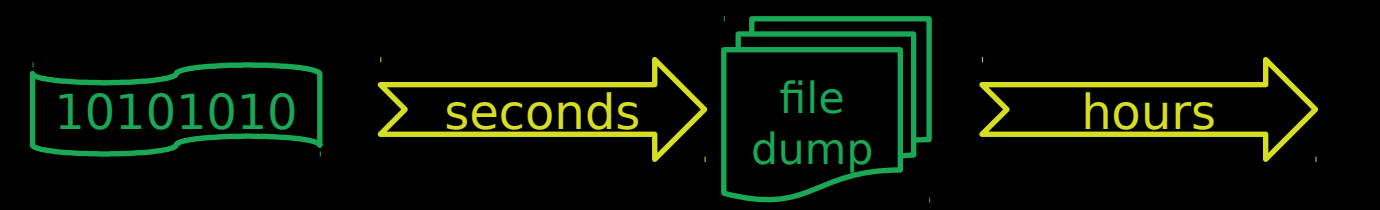

### Raw, dirty, un/semi-structured data is dumped as files

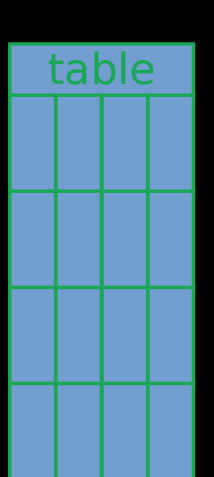

Periodic jobs run every few hours to convert raw data to structured data ready for further analytics

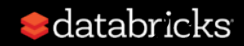

# Traditional ETL

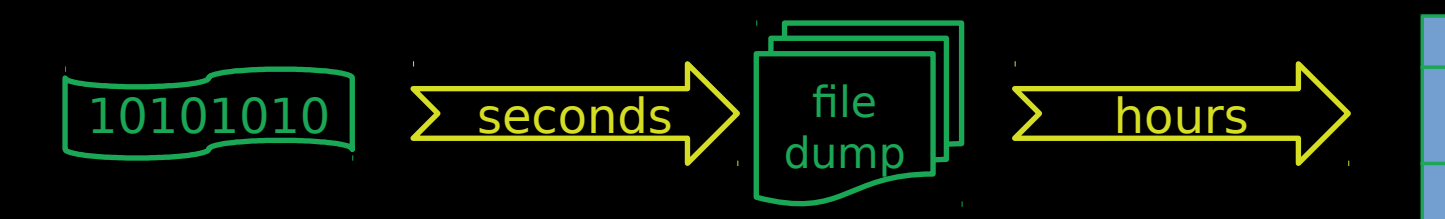

### Hours of delay before taking decisions on latest data

Unacceptable when time is of essence [intrusion detection, anomaly detection, etc.]

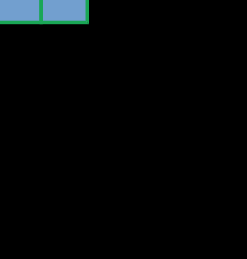

table

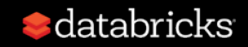

### Streaming ETL w/ Structured Streaming

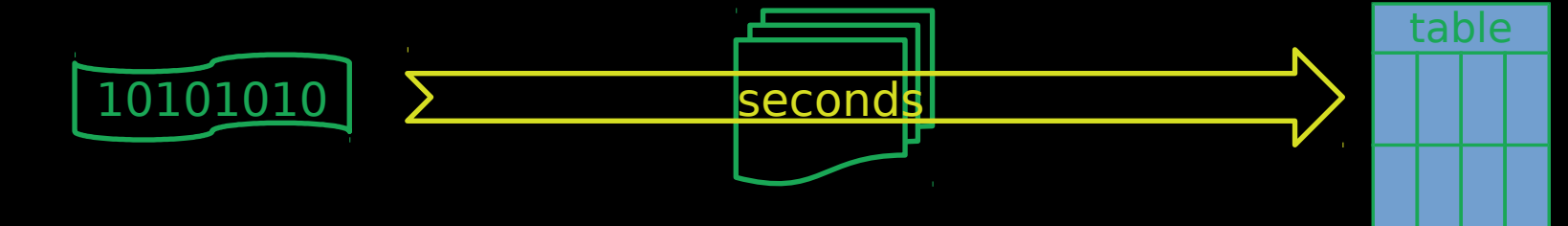

Structured Streaming enables raw data to be available as structured data as soon as possible

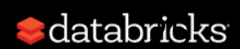

### Streaming ETL w/ Structured Streaming

### Example

Json data being received in Kafka

Parse nested json and flatten it

Store in structured Parquet table

Get end-to-end failure guarantees

```
val rawData = spark.readStream
  .format("kafka")
  .option("kafka.boostrap.servers",...)
  .option("subscribe", "topic")
  .load()
```

```
val parsedData = rawData
  .selectExpr("cast (value as string) as json"))
  .select(from_json("json", schema).as("data"))
 .select("data.*")
```

```
val query = parsedData.writeStream
  .option("checkpointLocation", "/checkpoint")
  .partitionBy("date")
 .format("parquet")
  .start("/parquetTable")
```
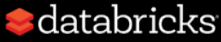

# Reading from Kafka

Specify options to configure val rawData = spark.readStream How? kafka.boostrap.servers => broker1,broker2 .format("kafka") .option("kafka.boostrap.servers",...) .option("subscribe", "topic") .load()

#### What? subscribe => topic1,topic2,topic3 // fixed list of topics subscribePattern  $\Rightarrow$  topic\* // dynamic list of topics assign  $\Rightarrow$  {"topicA":[0,1] } // specific partitions

Where? startingOffsets  $\Rightarrow$  latest<sub>(default)</sub> / earliest / {"topicA":{"0":23,"1":345} }

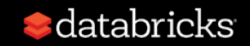

# Reading from Kafka

### rawData dataframe has the following columns

val **rawData** = spark.readStream .format("kafka") .option("kafka.boostrap.servers",...) .option("subscribe", "topic") .load()

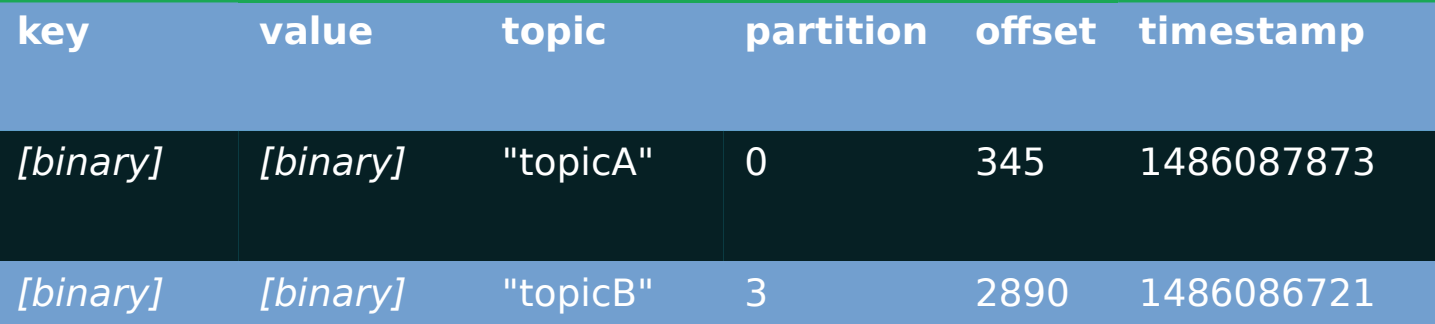

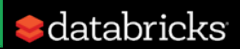

Cast binary value to string Name it column json

val parsedData = rawData .selectExpr("cast (value as string) as json") .select(from\_json("json", schema).as("data")) .select("data.\*")

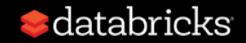

Cast binary value to string Name it column json

val parsedData = rawData .selectExpr("cast (value as string) as json") .select(from\_json("json", schema).as("data")) .select("data.\*")

Parse json string and expand into nested columns, name it data

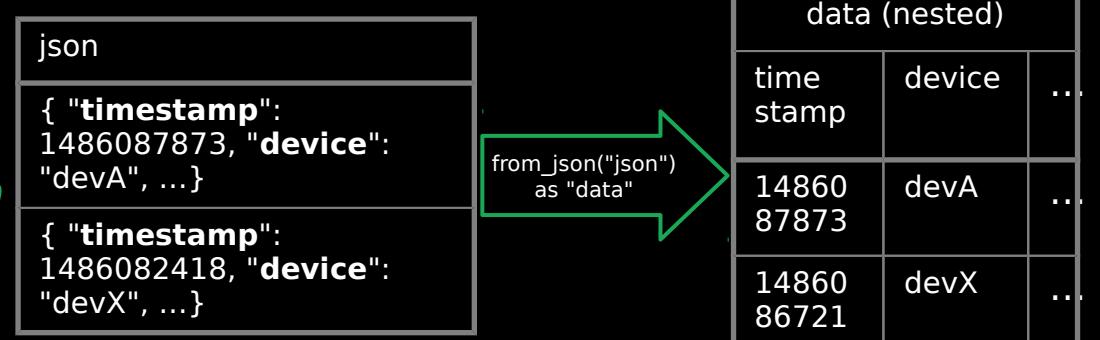

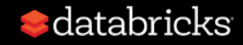

Cast binary value to string Name it column json

Parse json string and expand into nested columns, name it data val parsedData = rawData .selectExpr("cast (value as string) as json") .select(from\_json("json", schema).as("data")) .select("data.\*")

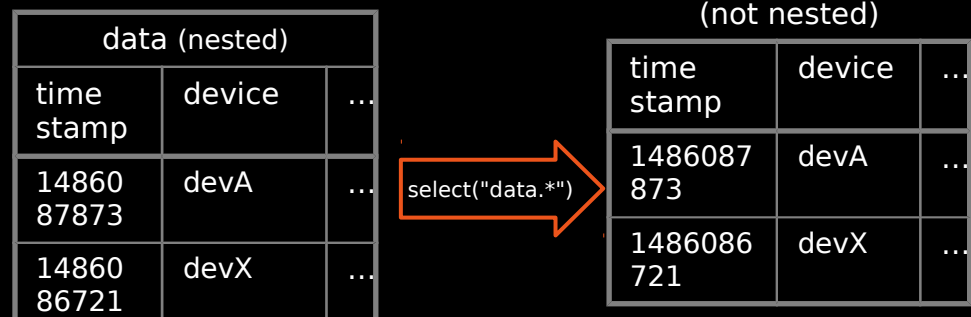

Flatten the nested columns

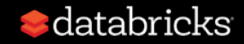

Cast binary value to string Name it column json

Parse json string and expand into nested columns, name it data

Flatten the nested columns

val parsedData = rawData .selectExpr("cast (value as string) as json") .select(from\_json("json", schema).as("data")) .select("data.\*")

> powerful built-in APIs to perform complex data transformations

from json, to json, explode, ... 100s of functions

(see [our blog post\)](https://databricks.com/blog/2017/02/23/working-complex-data-formats-structured-streaming-apache-spark-2-1.html)

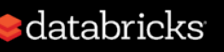

## Writing to # Parquet

Save parsed data as Parquet table in the given path

Partition files by date so that future queries on time slices of data is fast e.g. query on last 48 hours of data

val query = parsedData.writeStream .format("parquet") .partitionBy("date") .option("checkpointLocation", ...) .start("/parquetTable")

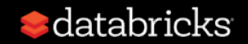

# Fault tolerance

Enable checkpointing by setting the checkpoint location for fault tolerance

start() actually starts a continuous running StreamingQuery in the Spark cluster

val query = parsedData.writeStream .format("parquet") .partitionBy("date") .option("checkpointLocation", ...) .start("/parquetTable")

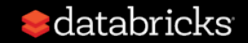

# Streaming Query

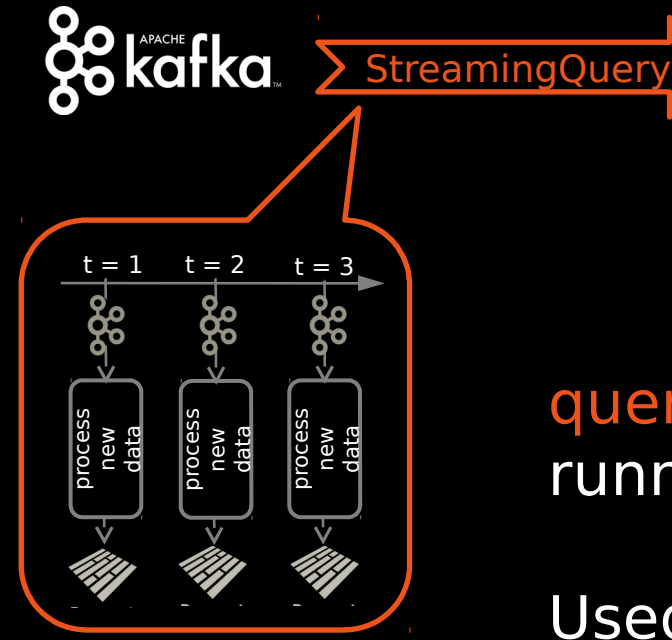

val query = parsedData.writeStream .format("parquet") .partitionBy("date") .option("checkpointLocation", ...) .start("/parquetTable")

query is a handle to the continuously running StreamingQuery

Used to monitor and manage the execution

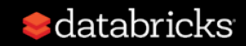

### Data Consistency on Ad-hoc Queries

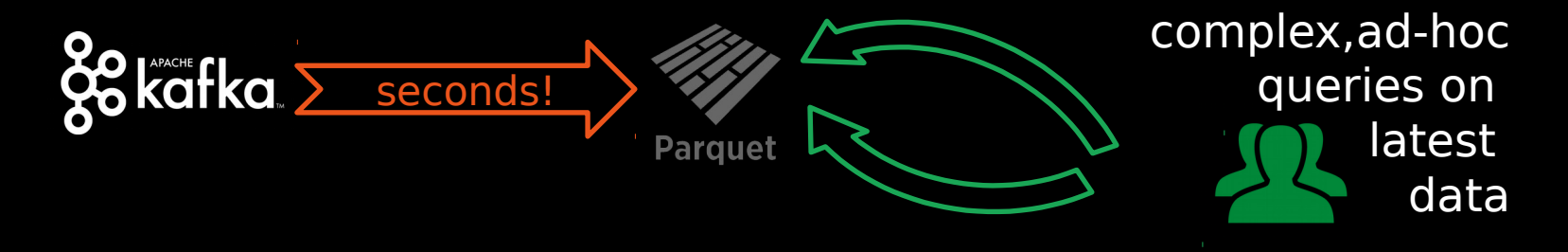

Data available for complex, ad-hoc analytics within seconds

Parquet table is updated atomically, ensures prefix integrity Even if distributed, ad-hoc queries will see either all updates from streaming query or none, read more in our blog

<https://databricks.com/blog/2016/07/28/structured-streaming-in-apache-spark.html>

![](_page_35_Picture_5.jpeg)

![](_page_36_Picture_0.jpeg)

# Working With Time

![](_page_36_Picture_2.jpeg)

## Event Time

Many use cases require aggregate statistics by event time

E.g. what's the #errors in each system in the 1 hour windows?

Many challenges Extracting event time from data, handling late, out-of-order data

DStream APIs were insufficient for event-time processing

![](_page_37_Picture_5.jpeg)

# Event time Aggregations

#### Windowing is just another type of grouping in Structured Streaming

number of records every hour

avg signal strength of each device in 10 min windows, sliding every 5 minutes

parsedData .groupBy(window("timestamp","1 hour")) .count()

parsedData .groupBy( "device", window("timestamp","10 mins", "5 mins")) .avg("signal")

### Support UDAFs!

![](_page_38_Picture_7.jpeg)

### Stateful Processing for Aggregations

Aggregates has to be saved as distributed state between triggers

Each trigger reads previous state and writes updated state

State stored in memory, backed by write ahead log in HDFS/S3

Fault-tolerant, exactly-once guarantee!

![](_page_39_Figure_5.jpeg)

# Automatically handles Late Data

allows late data to update counts of old windows

![](_page_40_Figure_2.jpeg)

But size of the state increases indefinitely if old windows are not dropped

red = state updated with late data

![](_page_40_Picture_5.jpeg)

Watermark - moving threshold of how late data is expected to be and when to drop old state

> parsedData .withWatermark("timestamp", "10 minutes") .groupBy(window("timestamp","5 minutes")) .count()

![](_page_41_Picture_3.jpeg)

Watermark - moving threshold of how late data is expected to be and when to drop old state

Trails behind max seen event time

Trailing gap is configurable

![](_page_42_Figure_4.jpeg)

![](_page_42_Picture_5.jpeg)

Data newer than watermark may be late, but allowed to aggregate

Data older than watermark is "too late" and dropped

Windows older than watermark automatically deleted to limit the amount of intermediate state

![](_page_43_Figure_4.jpeg)

![](_page_43_Picture_5.jpeg)

![](_page_44_Figure_1.jpeg)

Query Semantics

### separated from

Processing Details

parsedData

- .withWatermark("timestamp", "10 minutes") .groupBy(window("timestamp","5 minutes")) .count() .writeStream .trigger("10 seconds")
- .start()

![](_page_45_Picture_7.jpeg)

### Query Semantics

How to group data by time? (same for batch & streaming)

### Processing Details

parsedData

 .withWatermark("timestamp", "10 minutes") .groupBy(window("timestamp","5 minutes")) .count() .writeStream .trigger("10 seconds") .start()

![](_page_46_Picture_6.jpeg)

### Query Semantics

How to group data by time? (same for batch & streaming)

#### Processing Details How late can data be?

parsedData .withWatermark("timestamp", "10 minutes")

- .groupBy(window("timestamp","5 minutes")) .count() .writeStream
- .trigger("10 seconds")
- .start()

![](_page_47_Picture_8.jpeg)

### Query Semantics

How to group data by time? (same for batch & streaming)

### Processing Details

How late can data be? How often to emit updates?

parsedData

 .withWatermark("timestamp", "10 minutes") .groupBy(window("timestamp","5 minutes")) .count() .writeStream .trigger("10 seconds") .start()

![](_page_48_Picture_7.jpeg)

### Arbitrary Stateful Operations [Spark 2.2]

(flat)mapGroupsWithState allows any user-defined stateful function to a user-defined state

Direct support for per-key timeouts in event-time or processing-time

Supports Scala and Java

ds.groupByKey(\_.id) .mapGroupsWithState (timeoutConf) (mappingWithStateFunc)

**def** mappingWithStateFunc( key**:** K, values**:** Iterator[V], state**:** GroupState[S])**:** U = { // update or remove state // set timeouts // return mapped value }

![](_page_49_Picture_6.jpeg)

# Alerting

Monitor a stream using custom stateful logic with timeouts.

val alerts = stream .as[Event] .groupBy(\_.id) .flatMapGroupsWithState(Append, GST.ProcessingTimeTimeout) { (id: Int, events: Iterator[Event], state:  $GroupState$ [...]) => } .writeStream .queryName("alerts") .foreach(new PagerdutySink(credentials))

![](_page_50_Picture_3.jpeg)

## Sessionization

Analyze sessions of user/system behavior

```
val sessions = stream
  .as[Event]
  .groupBy(_.session_id)
  .mapGroupsWithState(GroupStateTimeout.EventTimeTimeout) {
   (id: Int, events: Iterator[Event], state: GroupState[…]) =>
 }
  .writeStream
```
.parquet("/user/sessions")

![](_page_51_Picture_4.jpeg)

![](_page_52_Picture_0.jpeg)

![](_page_52_Picture_1.jpeg)

# Stream-stream joins [Spark 2.3]

- Can join two streams together
- State of such operation would grow indefinitely...

val clickStream = spark.readStream

.select('clickImpressionId, 'timestamp as "clickTS", ...)

val impressionsStream = spark.readStream

.select('impressionId, 'timestamp as "impressionTS", …)

impressionsStream.join(clickStream,  $expr("clickImpressionId = impressionId")$ 

![](_page_53_Picture_8.jpeg)

# Stream-stream joins [Spark 2.3]

- Can join two streams together
- Watermarking limits how late the data can come come
- Join condition limits how late we expect a click to happen after an impression

```
val clickStream = spark.readStream
```

```
.select('clickImpressionId,
     'timestamp as "clickTS", ...)
.withWatermark('clickTS, "10 minutes")
```

```
val impressionsStream = spark.readStream
```

```
.select('impressionId,
     'timestamp as "impressionTS", …)
.withWatermark('impressionTS, "10 minutes")
```

```
impressionsStream.join(clickStream,
    expr("clickImpressionId = impressionId AND" +"clickTS BETWEEN impressionTS AND" +
             "impressionTS + interval 10 minutes"))
```
![](_page_54_Picture_9.jpeg)

# Stream-stream joins [Spark 2.3]

- Can join two streams together
- With watermarking and join condition limiting when a match could come, outer joins are possible

```
val clickStream = spark.readStream
```

```
.select('clickImpressionId,
     'timestamp as "clickTS", ...)
.withWatermark('clickTS, "10 minutes")
```

```
val impressionsStream = spark.readStream
```

```
.select('impressionId,
    'timestamp as "impressionTS", …)
.withWatermark('impressionTS, "10 minutes")
```

```
impressionsStream.join(clickStream,
    expr("clickImpressionId = impressionId AND" +"clickTS BETWEEN impressionTS AND" +
             "impressionTS + interval 10 minutes"),
    "leftouter")
```
![](_page_55_Picture_8.jpeg)

# Continuous processing [Spark 2.3]

A new execution mode that allows fully pipelined execution

- Streaming execution **without microbatches**
- Supports async checkpointing and  $\sim$ 1ms latency
- No changes required to user code

Tracked in [SPARK-20928](https://issues.apache.org/jira/browse/SPARK-20928)

![](_page_56_Figure_6.jpeg)

![](_page_56_Picture_7.jpeg)

# More Info

### Structured Streaming Programming Guide

<http://spark.apache.org/docs/latest/structured-streaming-programming-guide.html>

### Anthology of Databricks blog posts and talks about structured streaming:

https://databricks.com/blog/2017/08/24/anthology-of-technical-assets-on-apache-sparks-structuredstreaming.html

![](_page_57_Picture_5.jpeg)

# Try Apache Spark in Databricks!

### **UNIFIED ANALYTICS PLATFORM**

- Collaborative cloud environment
- Free version (community edition)

### **DATABRICKS RUNTIME**

- Apache Spark optimized for the cloud
- Caching and optimization layer DBIO
- Enterprise security DBES

Try for free today **databricks.com**

![](_page_58_Picture_9.jpeg)

### <https://spark-summit.org/eu-2017/>

![](_page_59_Picture_1.jpeg)

### **SPARK SUMMIT EUROPE 2017**

**DATA SCIENCE AND ENGINEERING AT SCALE OCTOBER 24 - 26, 2017 | DUBLIN** 

**ORGANIZED BY databricks** 

**Discount code: Databricks** 

![](_page_59_Picture_6.jpeg)

## Pre-Spark Summit, Dublin

### APACHE KAReetup **BEFORE SPARK SUMMIT**

TUESDAY, 24 OCTOBER | 6-9 PM THE CONVENTION CENTRE DUBLIN | LIFFEY A

> databricks **SPONSORED BY**

![](_page_60_Picture_4.jpeg)